## **Computing Learning Journey**

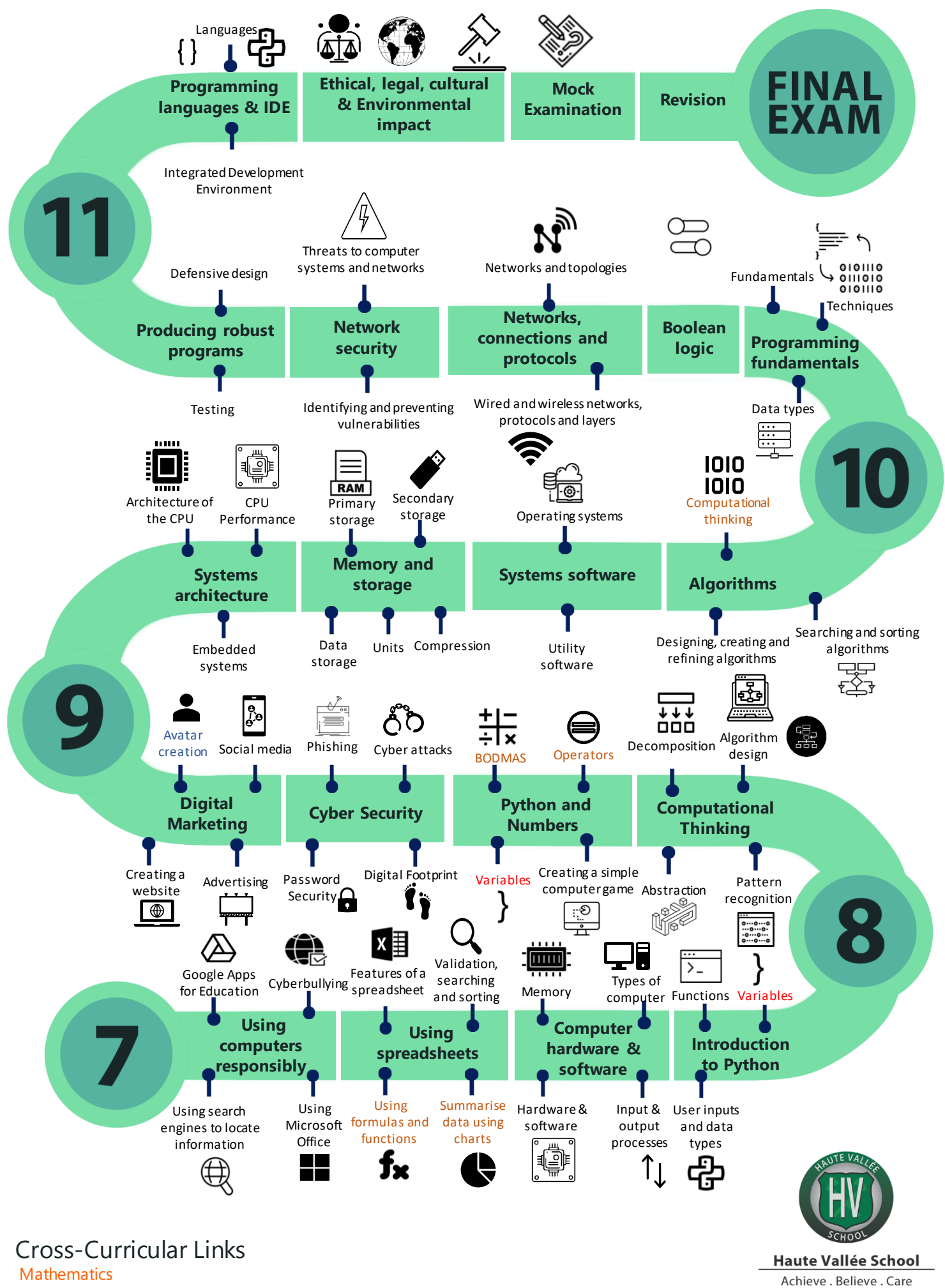

Art Science